# **Desk Top Exercise Prior to Site Visit Requests for Shipperless and Unregistered Sites**

During the Shipperless and Unregistered Sites Workgroup Meeting on 18<sup>th</sup> July 2012 a suggestion was made to set to EX, all MPRNs that have remained unregistered for over 10 years.

It has been found to be inefficient to investigate individual MPRNs due to the size of the Shipperless and Unregistered population. As of 18<sup>th</sup> July 2012, the total S&U population was approximately 86,000. Therefore, a sensible and manageable approach to investigating the population would be to target MPRNs in bulk.

An action was placed on Xoserve to create a "Straw Man" to outline possible activities that could be conducted to investigate a sample of Shipperless / Unregistered MPRNs that have remained unconfirmed for over 10 years to determine whether a "bulk" approach was acceptable.

### **Scope**

Investigation of 100 MPRNs greater than 10 years old, in the Shipperless and Unregistered population using Xoserve systems and other available information sources.

### **Objectives**

The objectives of the exercise are as follows:

- To determine whether a bulk approach to setting MPRNs to EX would be acceptable based on the results of investigation into a random sample of MPRNs from the population of MPRNs greater than 10 years old.
- To reduce the necessity for DN personnel to conduct site visits to determine the status of the service.
- To promote the confirmation of MPRNs as necessary
- To ensure that MPRNs are set to EX or DE as necessary
- To inform the relevant Networks of MPRNs where a site visit or further action is required to resolve Shipperless and Unregistered MPRNs.

### **Possible Investigation Methods**

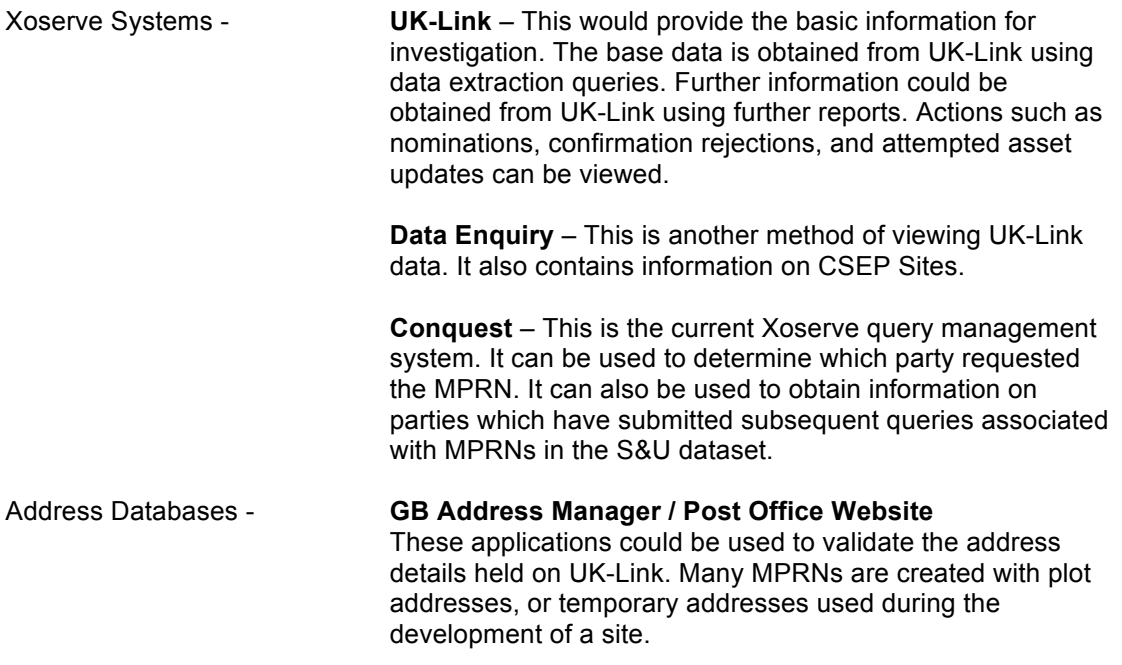

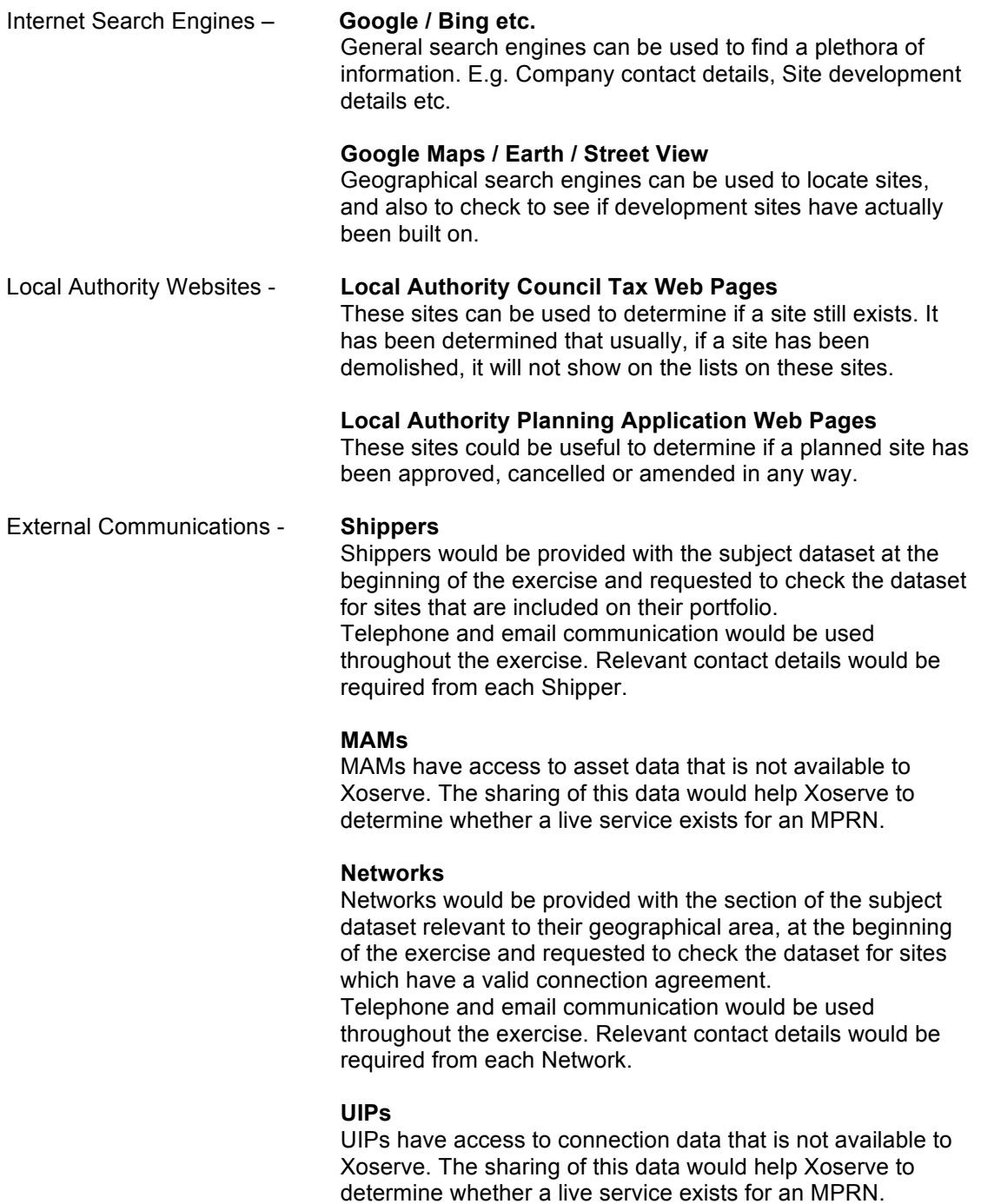

## **Outcomes**

Following the investigation, one of the following outcomes would be determined:

- MPRN To Be Set To Extinct (EX)
- MPRN To Be Set To Dead (DE)
- No Action Required These would remain in the S&U Population
- Further Investigation Required: Possible End User Letter
	- Possible MRA Site Visit

Possible Network Site Visit

Criteria for - **MPRN to be set to EX**

When it has been determined that a Duplicate MPRN exists on UK-Link, or when the MPRN should not have been created.

- If another MPRN exists on UK Link with the same address and it is a domestic site. It would be assumed that a domestice site would only have one live service, while an I&C site is more likely to have more than one live service.
- If an address on UK Link has flat A and the same address exists on UK Link or Data Enquiry with a flat 1, this is classified as a duplicate.
- If it is an IGT Site (Independent Gas Transporter)
- If we find that a proposed site was not developed.
- In the case of flats, if the numbering on the Local Authority Council Tax Web Pages does not match the numbering up on UK Link, i.e we have extra MPRNs for a block of flats, and the other MPRNs are confirmed then the extra MPRNs can be set to extinct.

# Criteria for - **MPRN to be set to DE**

When it has been determined that a service no longer exists on site.

- If the site has been demolished or redeveloped e.g Flats returned to a single dwelling; large house demolished and smaller houses built on the site etc.
- If the service has been removed from the existing property.

## Criteria for – **No Further Action Required**

- When it has been determined that a service exists on site but the meter has been removed or isolated, or a meter has never been fitted.
- When a confirmation has been accepted on UK-Link.

### Criteria for – **Further Investigation Required**

• If none of the above criteria has been satisfied.

### **Measures**

The number of MPRNs in the first two criteria groups would be combined and expressed as a percentage of the total. The confidence to set all aged MPRNs to EX would be based on this percentage.

### **Administration / Recording Activities / Reporting Results**

The exercise would be conducted out side of the usual Shipperless and Unregistered Sites Process.

It is anticipated that the exercise would be completed within a two month period. Findings would be reported at the S&U Workshop in November.

### **Restrictions, Risks and Issues**

- The success of this exercise relies on the participation and co-operation of all stakeholders.
- The dataset under scrutiny is constantly changing due to new creations, confirmations, and data amendments.
- Xoserve does not have open access to all data that may be owned by other stakeholders.
- Xoserve may not be aware of data that is held by other stakeholders.

## End Of Document